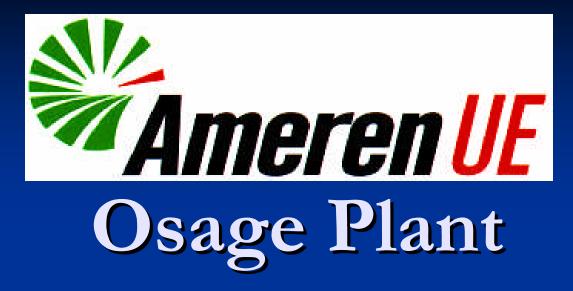

Emergency Notification System (ENS)

### What is an ENS?

- A system whereby a user can send a recorded message to hundreds of recipients in a few minutes
- Two types of recorded messages
  Pre-recorded (and selected from a list)
  Recorded with current details, then immediately transmitted (preferred)

#### Why have an ENS?

- The idea is to get the word out FAST with some basic details of the emergency situation
- Under our previous notification system, all calls had to be manually made
- This would take too much time in the event of a disaster such as dam failure

### Why have an ENS?

- The ENS can make these initial notifications in a few minutes
- We will then follow up with a personal call to a few critical emergency agencies

- How does Ameren's ENS work?
- During an EAP activation, Ameren authorized and trained personnel will
  - Access the system by calling an 800 number
  - Provide a password for security
  - Record the message
  - Select the call list for message distribution

### What are call lists?

- Ameren has defined a number of groups of people and agencies that will need information in the event of EAP activation
- They are placed on various call lists
- The lists are simply numbered 1,2,3, etc.
- One list is geographical rather than defined by name and number

- How does a geographical list work?
- Ameren's dam break inundation maps define a flood boundary
- This boundary was geo-referenced by a contractor
- The ENS software maintains an updated list of land based phone numbers (not cell phones) inside that flood boundary. Each will receive a call if that list is selected.

### What if there is no answer?

- If there is no answer, the system records it as an unsuccessful call
- If the call is answered by voice mail, the system will leave the recorded message on voice mail and consider it a successful attempt – This is a limitation

#### How do you know who was contacted?

After the system makes multiple attempts (defined by the user) to contact each phone number in the list, a fax or email report is generated stating who was contacted and who was not contacted

#### Can you try again?

The system has the capability to, at the user's command, attempt to re-contact those who were not previously contacted

How many times does the message play?
Ameren utilizes a "Repeat Option" which will play the message twice

### Can the system be web activated?

- The user can record the message, store it, then select the distribution via the web
- Ameren has chosen not to use this option due to the training necessary to stay current on web activation

We prefer to use a single 800 number. A representative will guide the caller through the recording process and make the activation.

What Service do you use?

 Rapid Notify, formerly called Community Alert Network

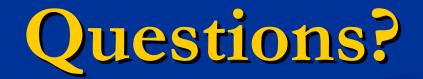